Метод, использующий ограниченность функций. IV.

Алгоритм решения

$$
f_1(x) = f_2(x)
$$

- 1) Найти ОДЗ и упростить по возможности.
- 2) Найти или оценить  $E_1 = E(f_1(x))$  и  $E_2 = E(f_2(x))$
- 3) Сравнить  $E_1$  и  $E_2$ :
	- если общих точек много, то метод не сработал.
	- если общих точек нет, то решения нет.
	- если одна общая точка а, то

$$
f_1(x) = f_2(x) \iff \begin{cases} f_1(x) = a \\ f_2(x) = a \end{cases}
$$

- 4) Решить наиболее простое уравнение и проверить найденные корни для другого уравнения.
- 1. Решить уравнение

1 
$$
2^{\cos^4 2x + \frac{1}{2}} = \sin 3x - \cos 3x
$$

Упростим уравнение, применив формулы:

$$
a^{n+m} = a^n \cdot a^m
$$
  
sin  $\alpha \pm \cos \alpha = \sqrt{2} \sin \left( \alpha \pm \frac{\pi}{4} \right)$ 

$$
2^{\cos^4 2x} \sqrt{2} = \sqrt{2} \sin \left( 3x - \frac{\pi}{4} \right) \implies 2^{\cos^4 2x} = \sin \left( 3x - \frac{\pi}{4} \right)
$$

Рассмотрим левую часть уравнения:

$$
f_1(t) = 2^t
$$
,  $z \ge e$   $t = \cos^4 2x$ ,  $t \in [0;1]$   
Построим график и найдем  $E(f_1)$ :  
 $E(f_1): f_1 \in [1;2]$ 

$$
2^{\cos^4 2x} = \sin \left( 3x - \frac{\pi}{4} \right)
$$

 $\mathbf{1}$ 

Рассмотрим правую часть уравнения:

$$
f_2(x) = \sin y, \text{ } ab \ y = 3x - \frac{\pi}{4}, y \in R
$$
  
\n $E(f_2): f_2 \in [-1,1]$   
\nB **u NOTE ៉ EXAMPLE**  
\n $E(f_1): f_1 \in [1,2]$   
\n $E(f_2): f_2 \in [-1,1]$ 

Исходное уравнение равносильно системе:

$$
\begin{cases}\n2^{\cos^4 2x} = 1 = 2^0 \\
\sin\left(3x - \frac{\pi}{4}\right) = 1\n\end{cases}\n\begin{cases}\n\cos 2x = 0 \\
\sin\left(3x - \frac{\pi}{4}\right) = 1\n\end{cases}
$$

1 **Peါ PeunM CICTemy уравнений:** 
$$
\begin{cases} \cos 2x = 0 \\ \sin \left(3x - \frac{\pi}{4}\right) = 1 \end{cases}
$$

$$
\begin{cases} 2x = \frac{\pi}{2} + \pi n, n \in \mathbb{Z} \\ 3x - \frac{\pi}{4} = \frac{\pi}{2} + 2\pi m, m \in \mathbb{Z} \end{cases} \qquad x = \frac{\pi}{4} + \frac{\pi n}{2}, n \in \mathbb{Z}
$$
  

$$
x = \frac{\pi}{4} + \frac{2\pi m}{3}, m \in \mathbb{Z}
$$

$$
x_{o6u} = \frac{\pi}{4}(n=0, m=0); T_1 = \frac{\pi}{2}; T_2 = \frac{2\pi}{3}; T_{o6u} = ?
$$
  

$$
HOK(90^0; 120^0) = 360^0; T_{o6u} = 2\pi
$$

$$
\text{OTBET:} \qquad x = \frac{\pi}{4} + 2\pi n, n \in \mathbb{Z}
$$

#### Итоговый Алгоритм решения:

1 
$$
2^{\cos^4 2x + \frac{1}{2}} = \sin 3x - \cos 3x
$$
  
\n1. Упростить:  $2^{\cos^4 2x} = \sin \left(3x - \frac{\pi}{4}\right)$   
\n2. Найти множества значений правой и левой  
\nчасти уравнения и сравнить их:  
\n $E(f_1): f_1 \in [1;2]$   
\n $E(f_2): f_2 \in [-1;1]$   
\n3. Перейти к равносильной системе:  $\begin{cases} 2^{\cos^4 2x} = 1 = 2^0 \\ \sin \left(3x - \frac{\pi}{4}\right) = 1 \end{cases}$ 

4. Решить систему уравнении:

$$
x = \frac{\pi}{4} + 2\pi n, n \in \mathbb{Z}
$$

2. Решить уравнение

2 
$$
x + \frac{1}{x} = 2\sqrt{2x - x^2}
$$
  
Haŭgem OAI:  $\begin{cases} 2x - x^2 \ge 0 \\ x \ne 0 \end{cases} \Rightarrow x \in (0;2]$ 

Рассмотрим левую часть уравнения:

 $f_1(x) = x + \frac{1}{x},$  zde  $x \in (0,2]$ Построим график и найдем  $E(f_1)$ :  $E(f_1): f_1 \in [2; \infty)$ 

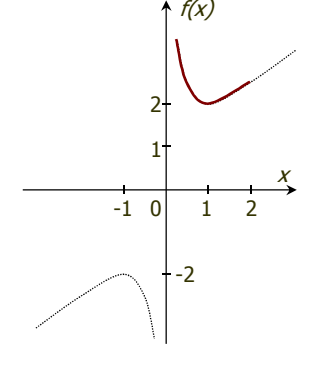

 $f(x)$ 

Рассмотрим правую часть уравнения:

 $f_2(x) = 2\sqrt{2x - x^2}$ , zde  $x \in (0,2]$ Построим график  $t(x) = 2x - x^2$ , где  $x \in (0,2]$  $t \in (0;1]$ 

2 Построим график  $f_2(t) = 2\sqrt{t}$ , где  $t \in (0,1]$  и найдем  $E(f_2)$ 

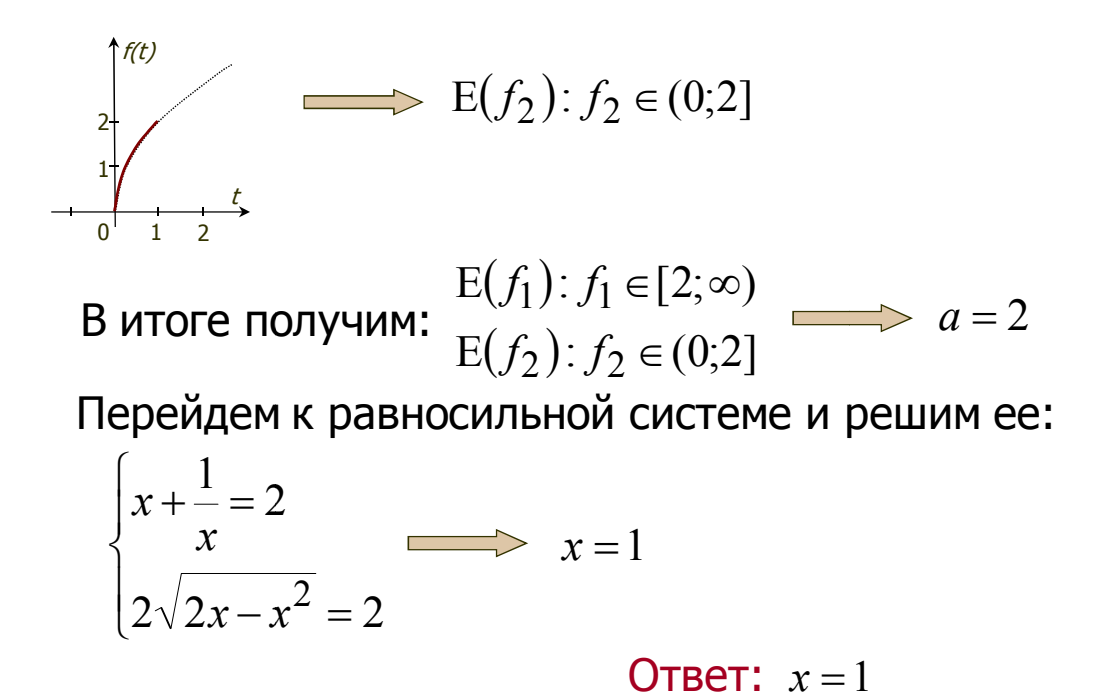

Итоговый Алгоритм решения:

2 
$$
x + \frac{1}{x} = 2\sqrt{2x - x^2}
$$

- 1. Найти ОДЗ:  $x \in (0,2]$
- 2. Найти множества значений правой и левой части уравнения и сравнить их:

$$
E(f_1): f_1 \in [2; \infty)
$$
  
 
$$
E(f_2): f_2 \in (0;2] \implies a = 2
$$

3. Перейти к равносильной системе:

$$
\begin{cases}\n x + \frac{1}{x} = 2 \\
 2\sqrt{2x - x^2} = 2\n\end{cases}
$$

4. Решить систему уравнений:

$$
x = 1
$$

# 3. Решить уравнение

3 
$$
\left(\sin \frac{\pi x}{8} + \cos \frac{\pi x}{8}\right)^2 = \left|\frac{x}{2}\right| + \left|2x^{-1}\right|
$$
  
\nУпростиуравнение, примения формулы:  
\n $a^{-1} = \frac{1}{a}; \sin \alpha \pm \cos \alpha = \sqrt{2} \sin \left(\alpha \pm \frac{\pi}{4}\right)$   
\nПолучим:  $2 \sin^2 \left(\frac{\pi x}{8} + \frac{\pi}{4}\right) = \left|\frac{x}{2}\right| + \frac{2}{x!}$ , или  $2 \sin^2 \alpha = t + \frac{1}{t}$   
\nгде  $t = \left|\frac{x}{2}\right|, t \in (0, \infty); \alpha = \frac{\pi x}{8} + \frac{\pi}{4}$   
\nРассмотрим первую часть уравнения:  
\n $f_1(\alpha) = 2 \sin^2 \alpha$  E $(f_1): f_1 \in [0,2]$   
\nРассмотрим правую часть уравнения,  
\nПостроми графики найдем E $(f_2):$   
\nE $(f_2): f_2 \in [2, \infty)$   
\n3  $2 \sin^2 \left(\frac{\pi x}{8} + \frac{\pi}{4}\right) = \left|\frac{x}{2}\right| + \left|\frac{2}{x}\right|$   
\nВ итоге получим: E $(f_1): f_1 \in [0,2]$   
\nВ итоге получим: E $(f_1): f_1 \in [0,2]$   
\nBCXодное уравнение равносильно системе:  
\n $\left|2 \sin^2 \left(\frac{\pi x}{8} + \frac{\pi}{4}\right) = 2$   
\n $\left|\frac{x}{2}\right| + \left|\frac{2}{x}\right| = 2$   
\n $\left|\frac{x}{2}\right| + \left|\frac{2}{x}\right| = 2$   
\n $\left|\frac{x}{2} = \pm 1$   
\nPeшим второе  
\nуравнение и подставим  
\nнайдение корни в  
\nпервое:  
\n $\alpha = -2; \sin \left(-\frac{\pi}{4} + \frac{\pi}{4}\right) = 1$ 

OTBeT:  $x = 2$ 

Итоговый Алгоритм решения:

3

$$
\left(\sin\frac{\pi x}{8} + \cos\frac{\pi x}{8}\right)^2 = \left|\frac{x}{2}\right| + \left|2x^{-1}\right|
$$
  
1. Упростить: 2 sin<sup>2</sup>  $\alpha = t + \frac{1}{t}$   
2. Найти множества значений правой и левой  
части уравнения и сравнить их:  
E(f<sub>1</sub>): f<sub>1</sub> ∈ [0;2]  $\alpha = 2$   
E(f<sub>2</sub>): f<sub>2</sub> ∈ [2;∞)  
3. Перейти к равносильной системе: 
$$
\left|\frac{x}{2}\right| + \left|\frac{2}{x}\right| = 2
$$
  
4. Peшить систему уравнений:

 $x = 2$ 

#### 4. Решить уравнение

4 
$$
2 \left| \cos \frac{x^2 + 100x}{100} \right| = 1g(10 + x) + \frac{1}{1g(10 + x)}
$$
  
Haŭgem OAI: 
$$
\begin{cases} 10 + x > 0 \\ 10 + x \neq 1 \end{cases} \Rightarrow x \in (-10; -9) \cup (-9; \infty)
$$

Рассмотрим левую часть уравнения:<br>  $f_1(x) = 2|\cos \alpha|, \, z\partial e \alpha = \frac{x^2 + 100x}{100}$  $E(f_1): f_1 \in [0;2]$ Рассмотрим правую часть уравнения: acchorphic inputs  $\lim_{t \to \infty}$   $\lim_{t \to \infty}$   $\lim_{t \to \$ Построим график и найдем  $E(f_2)$ :  $\frac{1}{-1}$  0  $E(f_2): f_2 \in (-\infty, -2] \cup [2, \infty)$ 

4 
$$
2\begin{vmatrix} \cos\frac{x^2 + 100x}{100} \end{vmatrix} = 1g(10 + x) + \frac{1}{1g(10 + x)}
$$
  
\nB utrore nonyulum:  $E(f_1): f_1 \in [0;2]$   
\n $E(f_2): f_2 \in (-\infty; -2] \cup [2; \infty)$   
\n $U(xoAHOe ybaBHeHue paBHOCUDHHO CUCTEMe:$   
\n $\begin{cases} 2\begin{vmatrix} \cos\frac{x^2 + 100x}{100} \end{vmatrix} = 2 \\ 1g(10 + x) + \frac{1}{1g(10 + x)} = 2 \end{cases}$   
\n $\begin{cases} \cos\frac{x^2 + 100x}{100} = \pm 1 \\ 1g(10 + x) = 1 \end{cases}$   
\n $W(xoAHOe ybaBHeHUe paBHOCUDHHO CUCTEMe):$   
\n $\begin{cases} \cos\frac{x^2 + 100x}{100} = \pm 1 \\ \cos\frac{x}{100} = 1 \end{cases}$ 

OTBET:  $x=0$ 

Итоговый Алгоритм решения:

- 4  $2\left|\cos\frac{x^2+100x}{100}\right| = \lg(10+x) + \frac{1}{\lg(10+x)}$ 1. Найти ОДЗ:  $x \in (-10,-9) \cup (-9,\infty)$ 2. Упростить:  $2|\cos \alpha| = t + \frac{1}{t}$ 3. Найти множества значений правой и левой части уравнения и сравнить их:  $E(f_1)$ :  $f_1 \in [0;2]$  $\implies a=2$  $E(f_2)$ :  $f_2 \in (-\infty, -2] \cup [2, \infty)$ 4. Перейти к равносильной системе:  $\begin{cases}\n\cos \frac{x^2 + 100x}{100} = \pm 1 \\
\text{else}\n\end{cases}$ 
	- 5. Решить систему уравнений:

$$
x = 0
$$

#### 5. Решить уравнение

5 
$$
\log_{2,5}(3x+4-x^2) = x^2 - 3x + 4,25
$$

\n1. Найти ОДЗ:  $x \in (-1;4)$ 

\n2. Упростить:  $\log_{2,5} t = y$ , *zde*  $y \in [2;8,25)$ ,  $t \in (0;6,25]$ ,  $\log_{2,5} t \in (-\infty;2]$ 

\n3. Найти множества значений правой и левой части уравнения и сравнить их:  $E(f_1): f_1 \in (-\infty;2]$ 

\n $E(f_2): f_2 \in [2;8,25)$ 

\n4. Перейти к равносильной системе:  $\begin{cases} \log_{2,5}(3x+4-x^2) = 2\\ x^2 - 3x + 4,25 = 2 \end{cases}$ 

\n5. Peшить систему уравнений:

$$
x=1,5
$$

## 6. Решить уравнение

6 
$$
(2x-3)^{0,5} + (2x-3)^{-0,5} = log_{2,5} (4x - x^2 + 2,25)
$$

- 1. Найти ОДЗ:  $x \in (1,5;4,5)$
- **2. Упростить:**  $t + \frac{1}{t} = \log_{2,5} y$ ,  $z \partial e t \in (0; \sqrt{6})$ ,  $y \in (0; 6, 25]$

3. Найти множества значений правой и левой части уравнения и сравнить их:

$$
E(f_1): f_1 \in [2; \infty)
$$
  
\n
$$
E(f_2): f_2 \in (-\infty; 2]
$$
  
\n**4. Theperitin**  
\n
$$
log_{2,5}(4x - x^2 + 2,25) = 2
$$
  
\n
$$
(2x - 3)^{0,5} + (2x - 3)^{-0,5} = 2
$$

5. Решить систему уравнений:

$$
x=2
$$

### 7. Решить уравнение

7 
$$
(4x - x^2 - 3) \log_2(\cos^2 \pi x + 1) = 1
$$
  
\n1. Haŭти OД3:  $x \in R$   
\n2. Упростить:  $y \log_2 t = 1$ ,  $z \ge e \in (-\infty; 1]$ ,  $t \in [1; 2]$ ,  $\log_2 t \in [0; 1]$   
\n3. Haŭти mножества значений правой и левой  
\nчасти уравнения и сравнить их:  
\n $E(f_1): f_1 \in (-\infty; 1]$   
\n $E(f_2): f_2 = 1$   
\n4. Перейти  
\n $\begin{cases}\n4x - x^2 - 3 = 1 \\
\log_2(\cos^2 \pi x + 1) = 1\n\end{cases}$   
\n5. Po $\frac{1}{2}$ 

$$
x=2
$$

## 8. Решить уравнение

$$
8 \log_3\left(4 - \left|\cos\frac{4x}{3}\right|\right) = \sin x
$$

- 1. Найти ОДЗ:  $x \in R$
- 2. Упростить:  $\log_3 t = \sin x$ ,  $\partial e \, t \in [3, 4]$
- 3. Найти множества значений правой и левой части уравнения и сравнить их:

$$
E(f_1): f_1 \in [1; \log_3 4] \longrightarrow a = 1
$$
  
\n
$$
E(f_2): f_2 = [-1;1]
$$
  
\n4. Перейти 
$$
\begin{cases} \log_2(4 - |\cos \frac{4x}{3}|) = 1\\ \sin x = 1 \end{cases}
$$

5. Решить систему уравнений:

$$
-\frac{3\pi}{2}+6\pi n, \; n \in Z
$$